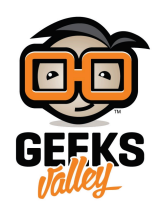

## [استخدام شاشة](https://geeksvalley.com/en/tutorial/nokia-5110/) [5110 Nokia](https://geeksvalley.com/en/tutorial/nokia-5110/) [مع الاردوينو](https://geeksvalley.com/en/tutorial/nokia-5110/)

في هذا المشروع سنتعلم كيفية استخدام شاشة Nokia 5110 مع الأردوينو لعرض صور ثابتة ومتحركة، وأيضا عرض الكلمات التي يتم ارسالها عن طريق الحاسوب.

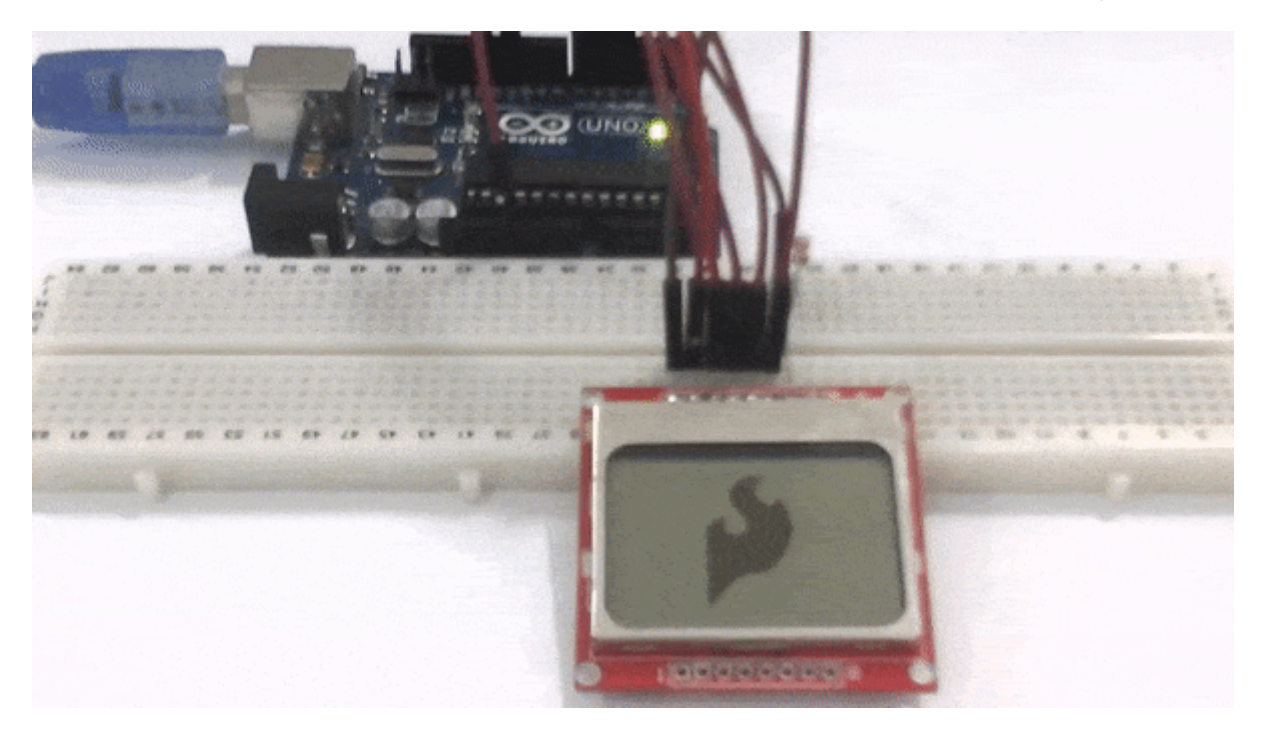

**المونات المطلوبة**

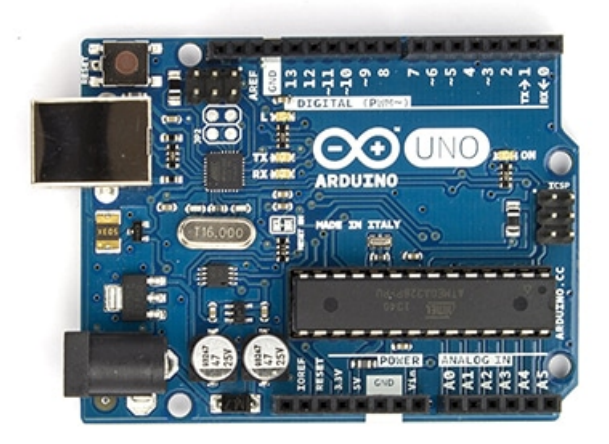

Arduino Uno

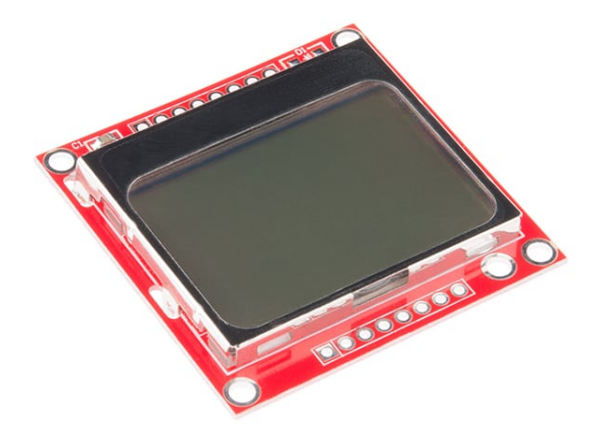

Nokia Screen 5110

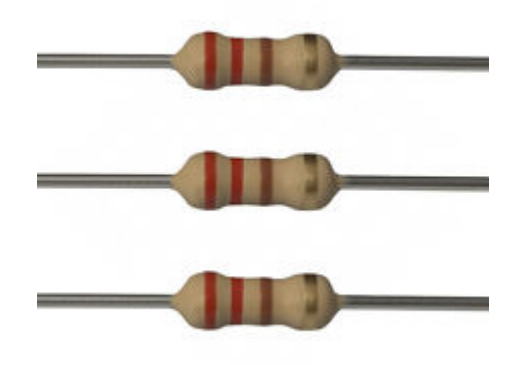

Ohm Resistor 220

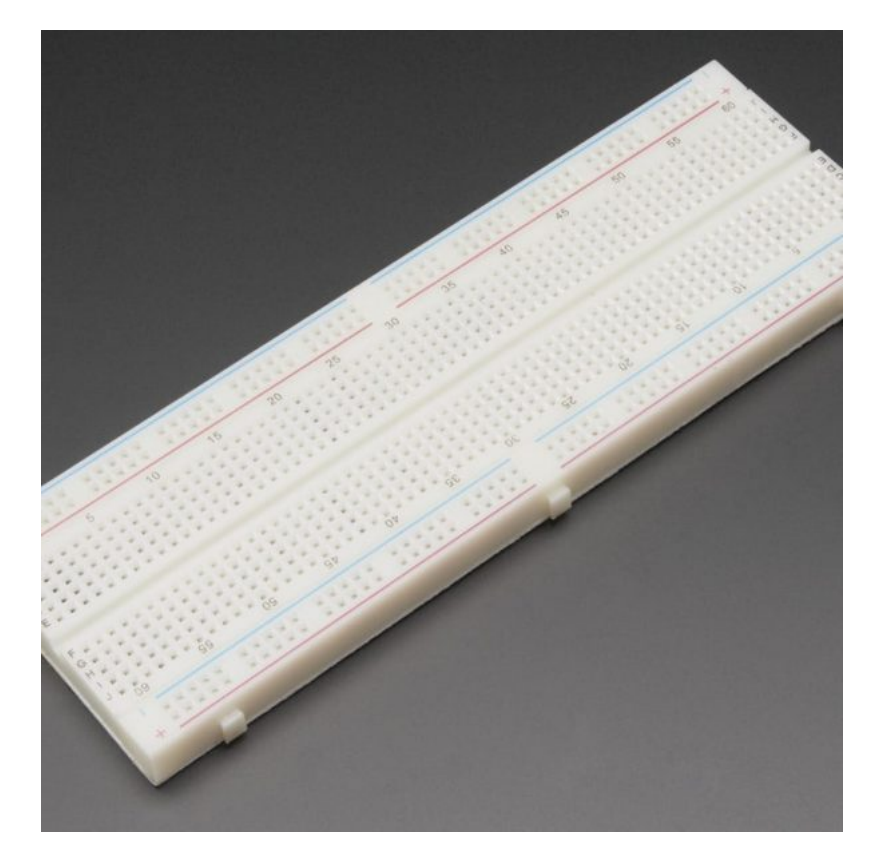

[Breadboard](https://geeksvalley.com/product/full-size-breadboard-830/)

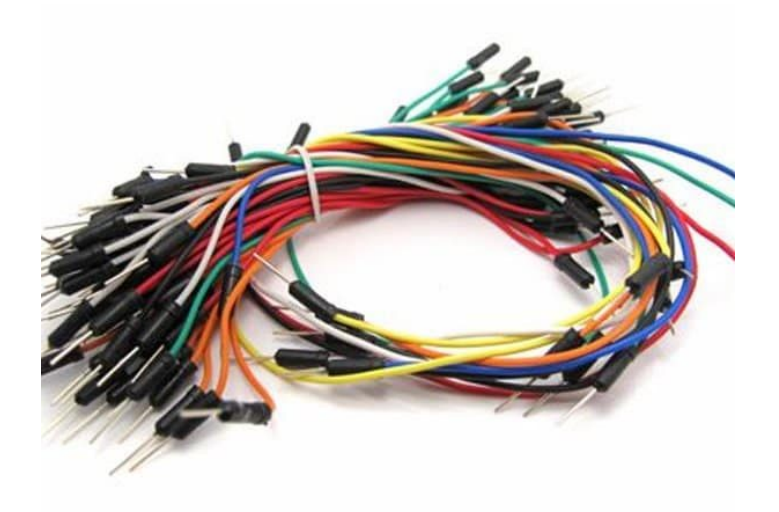

[Wires](https://geeksvalley.com/product/breadboard-jumper-wire/)

## Nokia Screen 5110

تستخدم هذه الشاشة في العديد من التطبيقات، حيث كانت تستخدم في الهواتف النقالة . ويتم التحكم بها من خلال الإتصال عبر بروتوكول SPI، فهو وسيلة للربط بين المتحمات والأجهزة الطرفية.

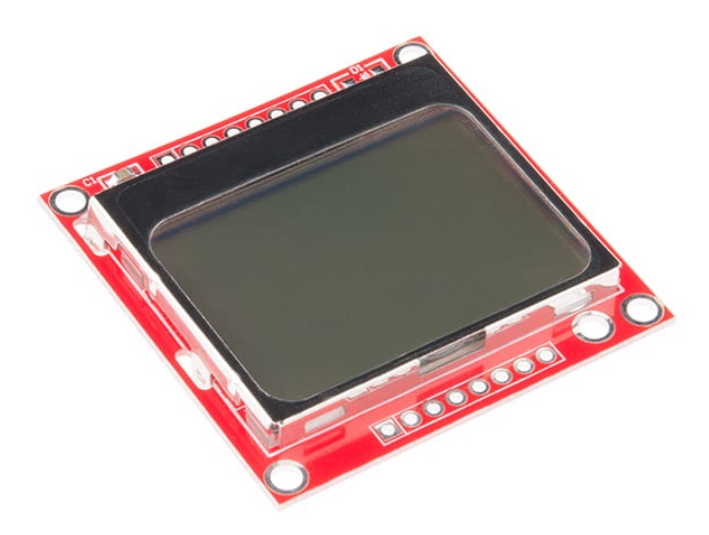

كما يمكننها التحكم بها على مستوى الـ Pixels، اي انها تعطي مرونة عالية للكتابة أو الرسم عليها.

توصيلها مع الأردوينو :

هذة الشاشة تستخدم برتوكول SPI، ببساطة هو عبارة عن وسيلة لربط الاردوينو باجهزة اخرى مثل الشاشة في حالتنا. فيمكننا من ارسال البيانات اليها والتحكم في تشغيلها من خلال هذا البروتوكول. لذلك لابد من توصيلها على منافذ الأردوينو المخصصة لذلك البروتوكول.

## **توصيل الدارة**

نقوم بتوصيل الشاشة بالاردوينو باستخدام برتوكول الـ SPI ، ثم نقوم بإرسال الاوامر والبيانات اللازمة لعرض الصور بالشل الذي نريده عن طريق الاردوينو.

قم بتوصيل الدارة كما هو موضح بالصورة التالية :

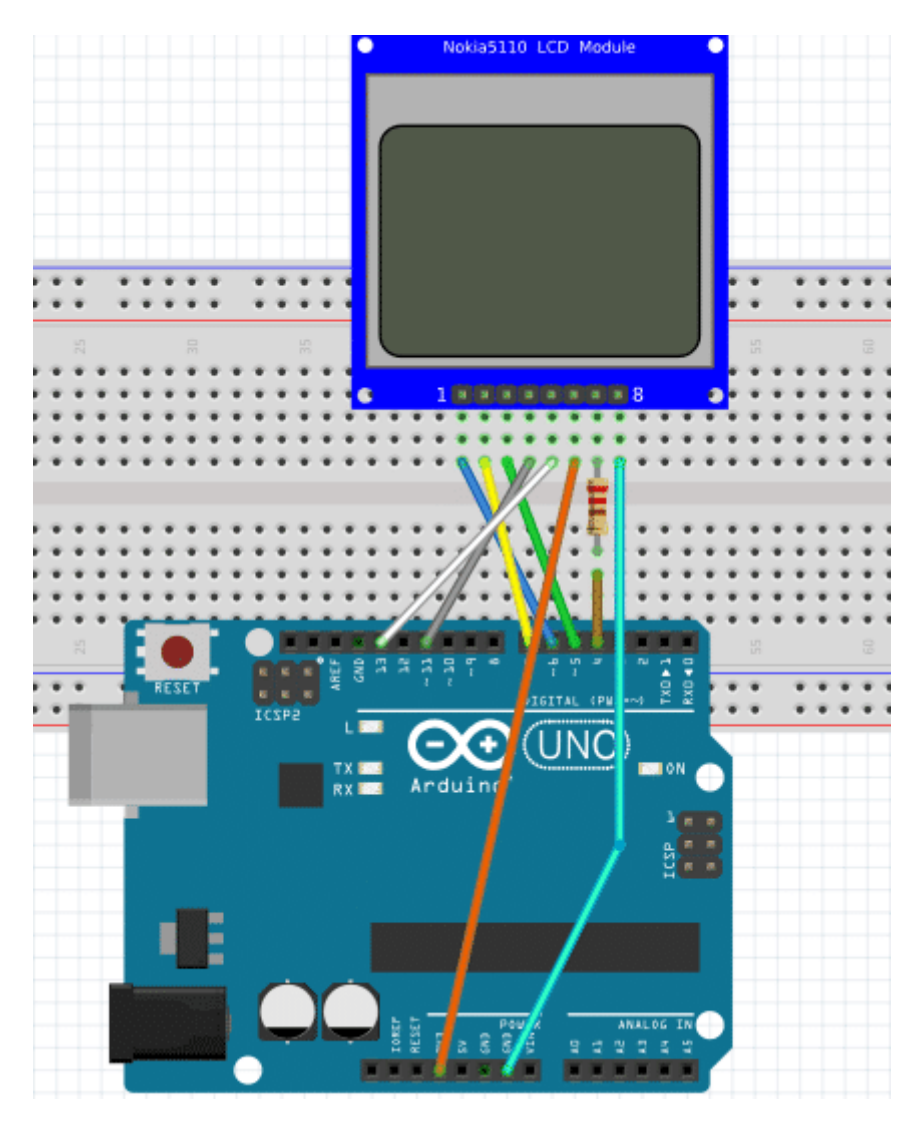

يعمل هذا البروتوكول على ارجل محددة في الاردوينو لذلك لا يمكننا تغيير المنافذ المستخدمة لذلك تم توصيل الشاشة مع الأردوينو كما هو موضح بالجدول :

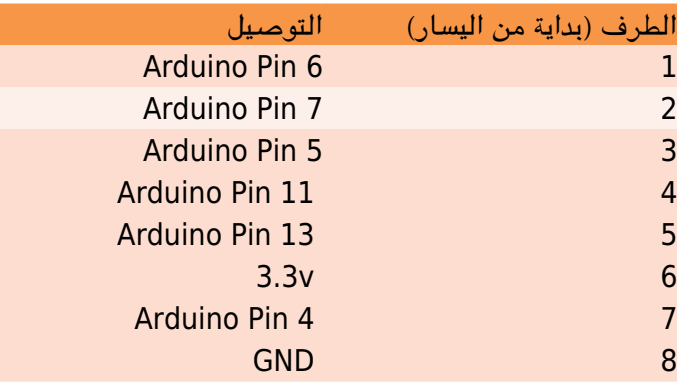

سنقوم بعمل برنامج يقوم في البداية بتشغيل الصور الثابتة والمتحركة، ثم يتوقف على صورة معينة منتظرا ادخال المستخدم لرسالة ما من خلال الشاشة التسلسلية (Serial Monitor)، ليقوم بعرضها على الشاشة.

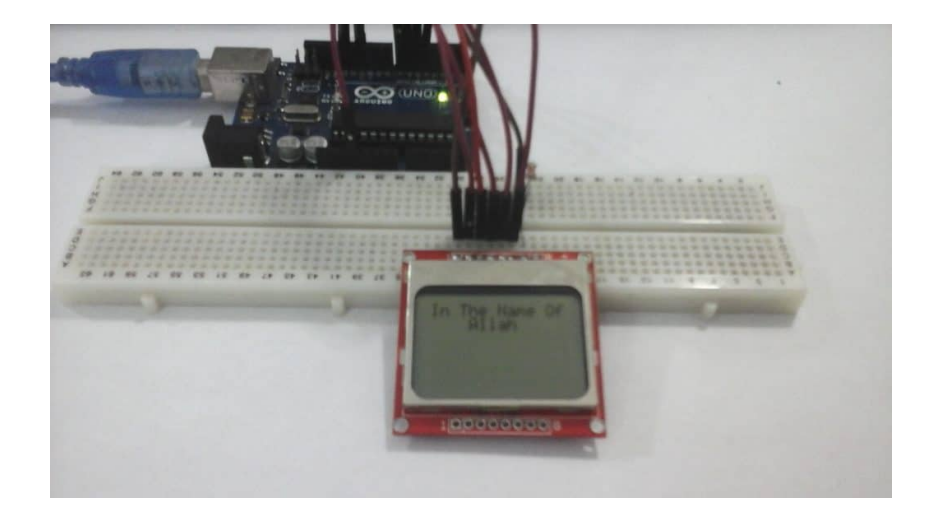

## البرمجة

ف البداية، نقوم بإدراج المتبة الخاصة بالـ SPI حت نتمن من استخدامه :

#include <SPI.h>

ثم نقوم بتسمية بعض الثوابت المستخدمة في إرسال الأوامر إلى الشاشة :

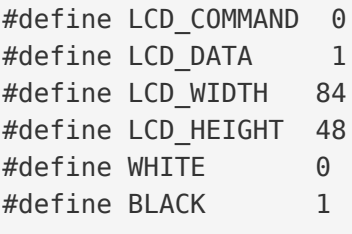

بعد ذلك نقوم بتمسية منافذ الأردوينو المستخدمة في توصيل الشاشة :

```
const int scePin = 7; // SCE - Chip select, pin 3 on LCD.
const int rstPin = 6; // RST - Reset, pin 4 on LCD.
const int dcPin = 5; // DC - Data/Command, pin 5 on LCD.
const int sdinPin = 11; // DN(MOSI) - Serial data, pin 6 on LCD.
const int sclkPin = 13; // SCLK - Serial clock, pin 7 on LCD.
const int blPin = 9; \frac{1}{2} LED - Backlight LED, pin 8 on LCD.
```

```
بعد ذلك قمنا بعمل مصفوفة تحتوي على قيم الحروف والرموز والأرقام الممثلة بصيغة الـ ASCII ، وهي طريقة قياسية لتمثيل الحروف
                                      والأقام وبعض الرموز. فعند عرض الحرف a فإن القيمة المكافئة له تساوي 0x16 وهكذا.
```

```
static const byte ASCII[][5] = \{{0 \times 00}, 0x00, 0x00, 0x00, 0x00} // 0x20
  ,{0x00, 0x00, 0x5f, 0x00, 0x00} // 0x21 !
  1, {0 \times 00}, 0x07, 0x00, 0x07, 0x00} // 0x22 "
  , {0x14, 0x7f, 0x14, 0x7f, 0x14} // 0x23 #
  , {0x24, 0x2a, 0x7f, 0x2a, 0x12} // 0x24 $
  , {0x23, 0x13, 0x08, 0x64, 0x62} // 0x25 %
  ,{0x36, 0x49, 0x55, 0x22, 0x50} // 0x26 &
  1, {0x00}, 0x05, 0x03, 0x00, 0x00} // 0x27 '
```
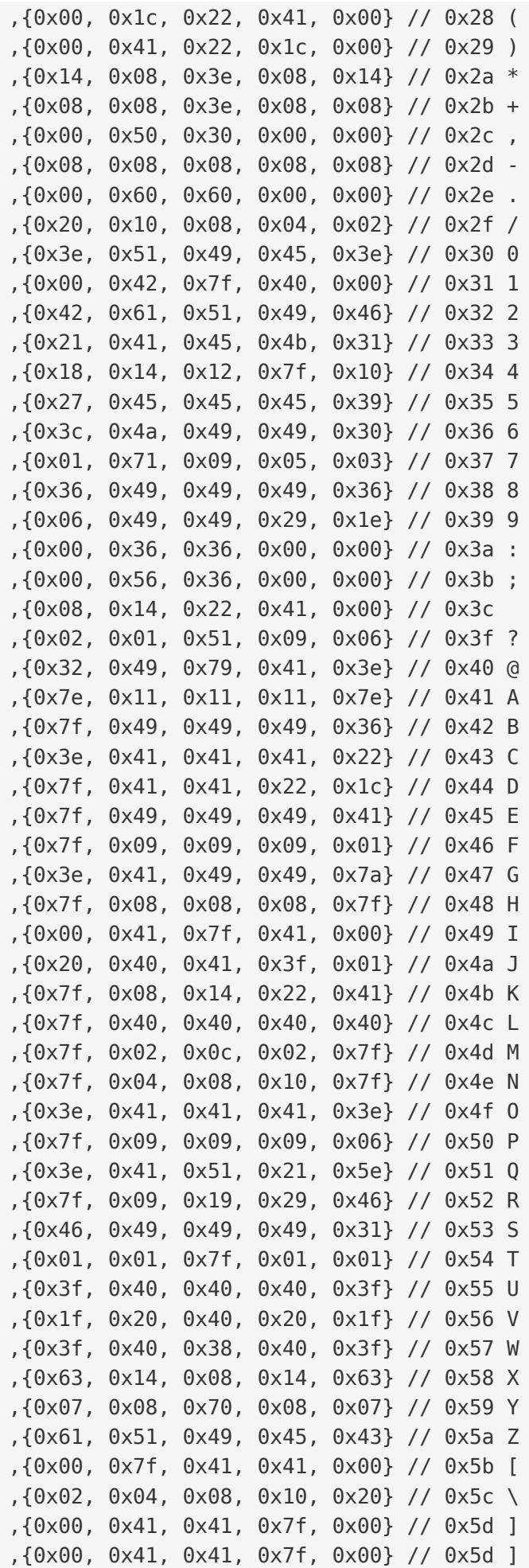

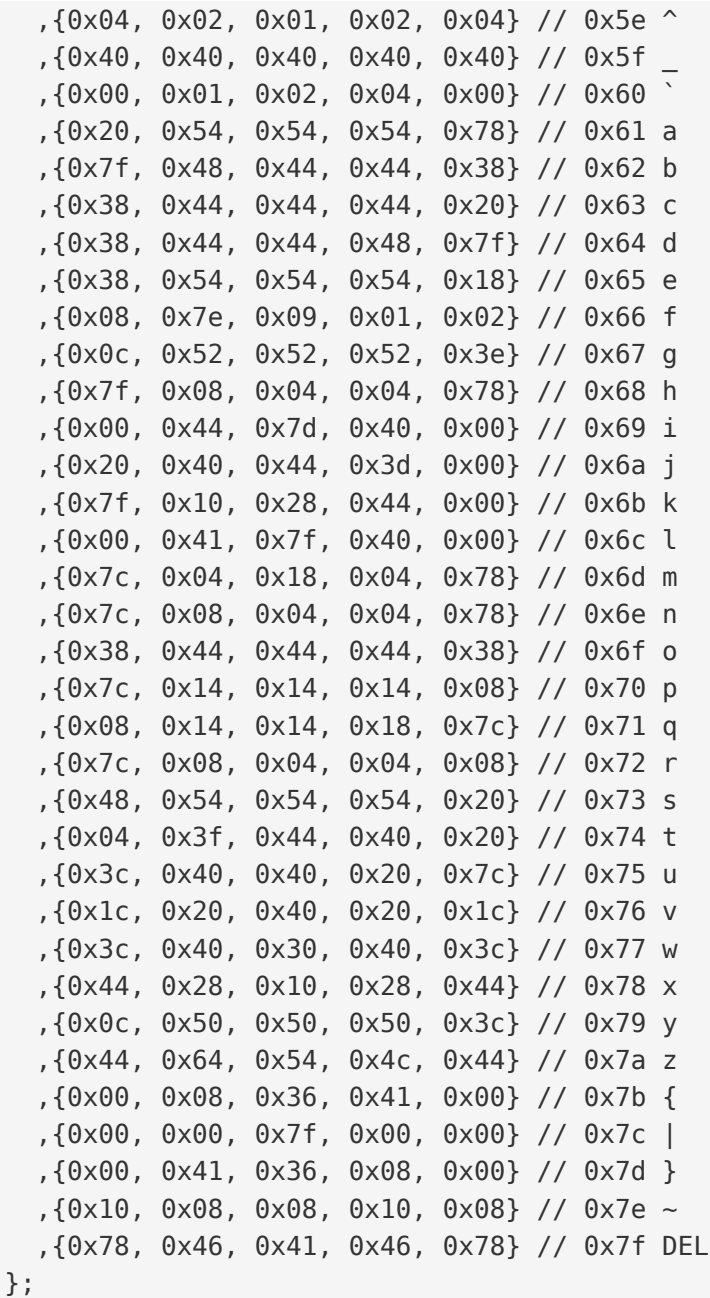

بعد ذلك نقوم بالإعلان عن المصفوفة displayMap ، وهي تمثل الـ Pixels الموجودة في الشاشة. فعند وضع قيمة 0 في إحدى قيم المصفوفة، نقوم بذلك بإطفاء ال. Pixel المكافئة له على الشاشة. وعند وضع قيمة 255 نقوم بإضاءة ال. Pixel المكافئة :

```
byte displayMap[LCD WIDTH * LCD HEIGHT / 8] = {
   0 \times 00, 0 \times 00, 0 \times 00, 0 \times 00, 0 \times 00, 0 \times 00, 0 \times 00, 0 \times 00, 0 \times 00, 0 \times 00, 0 \times 000 \times 00, 0 \times 00, 0 \times 00, 0 \times 00, 0 \times 00, 0 \times 00, 0 \times 00, 0 \times 00, 0 \times 00, 0 \times 00, 0 \times 00,
   0 \times 00, 0 \times 00, 0 \times 00, 0 \times 00, 0 \times 00, 0 \times 00, 0 \times 00, 0 \times 00, 0 \times 00, 0 \times E0,
   0xF0, 0xF8, 0xFC, 0xFC, 0xFE, 0xFE, 0xFE, 0xFE, 0x1E, 0x0E, 0x02, 0x00,
   0 \times 00, 0 \times 00, 0 \times 00, 0 \times 00, 0 \times 00, 0 \times 00, 0 \times 00, 0 \times 00, 0 \times 00, 0 \times 00,
   0 \times 00, 0 \times 00, 0 \times 00, 0 \times 00, 0 \times 00, 0 \times 00, 0 \times 00, 0 \times 00, 0 \times 00, 0 \times 00,
   0 \times 00, 0 \times 00, 0 \times 00, 0 \times 00, 0 \times 00, 0 \times 00, 0 \times 00, 0 \times 00, 0 \times 00, 0 \times 00,
   0 \times 00, 0 \times 00, 0 \times 00, 0 \times 00, 0 \times 00, 0 \times 00, 0 \times 00, 0 \times 00, 0 \times 00, 0 \times 00, 0 \times 00,
   0 \times 00, 0 \times 00, 0 \times 00, 0 \times 00, 0 \times 00, 0 \times 00, 0 \times 00, 0 \times 00, 0 \times 00, 0 \times 00, 0 \times 00,
   0 \times 00, 0 \times 00, 0 \times 00, 0 \times 00, 0 \times 00, 0 \times 00, 0 \times 00, 0 \times 00, 0 \times 00, 0 \times 00, 0 \times 03,
   0x0F, 0x1F, 0x3F, 0x7F, 0xFF, 0xFF, 0xFF, 0xFF, 0xFF, 0xFE, 0xFC, 0xF8,
   0\timesF8, 0\timesF0, 0\timesF8, 0\timesFE, 0\timesFE, 0\timesFC, 0\timesF8, 0\timesE0, 0\times00, 0\times00, 0\times00, 0\times00,
   0 \times 00, 0 \times 00, 0 \times 00, 0 \times 00, 0 \times 00, 0 \times 00, 0 \times 00, 0 \times 00, 0 \times 00, 0 \times 00,
```
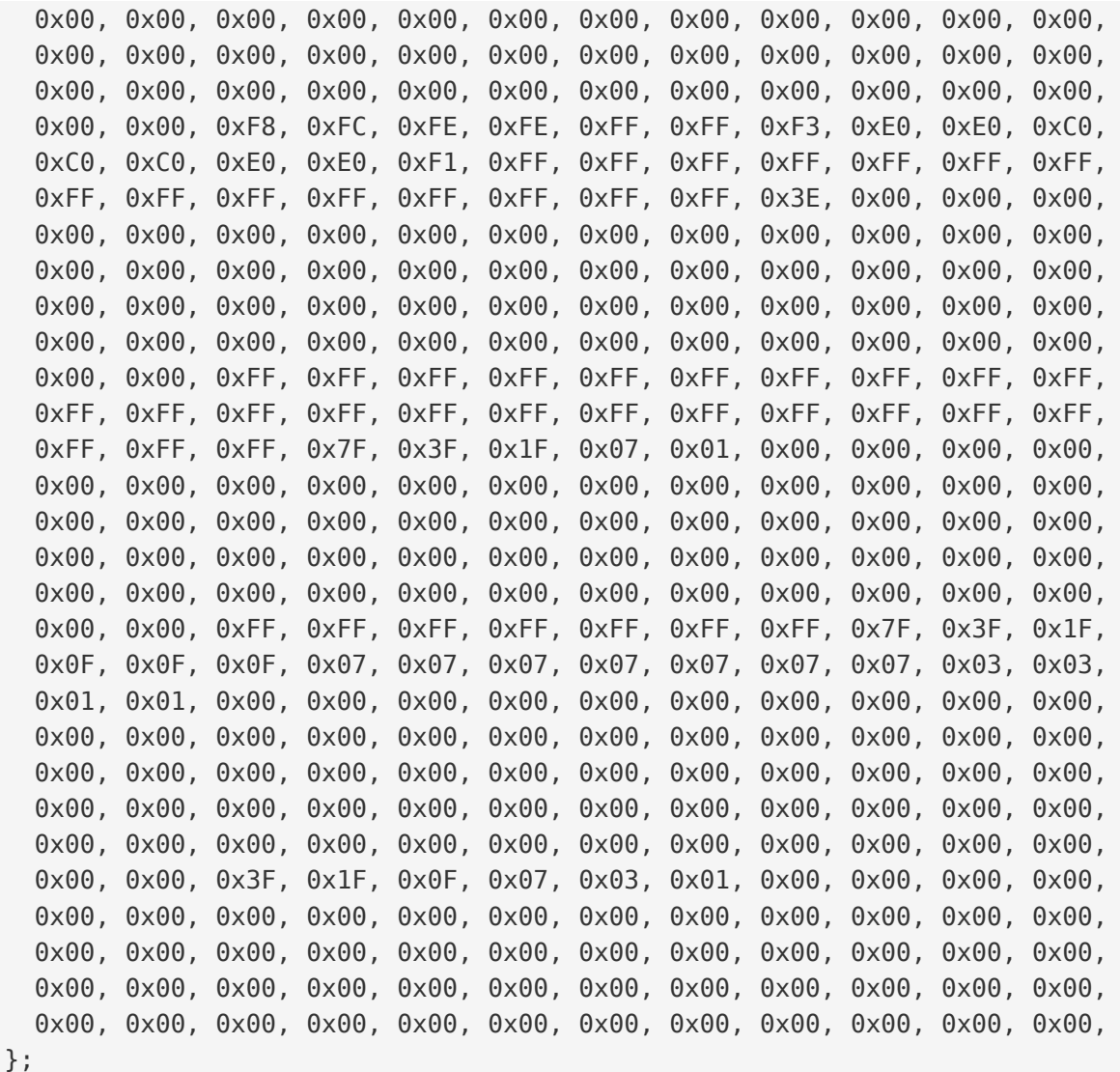

نقوم بإنشاء مصـفوفة xkcdSandwich التي يقوم الأردوينو بإرسالها إلى الشاشة فتقوم برسم صـورة معينة سـنراها عندما نكمل كتابة الكود ويتم رفعه إلى الأردوينو :

char xkcdSandwich $[504] = \{$  $0 \times FF$ ,  $0 \times 8D$ ,  $0 \times 9F$ ,  $0 \times 13$ ,  $0 \times 13$ ,  $0 \times F3$ ,  $0 \times 01$ ,  $0 \times 01$ ,  $0 \times F9$ ,  $0 \times F9$ ,  $0 \times 01$ ,  $0 \times 13$ ,  $0 \times F9$ ,  $0 \times F9$ ,  $0 \times F9$ ,  $0 \times F9$ ,  $0 \times F9$ ,  $0 \times F9$ ,  $0 \times F9$ ,  $0 \times F9$ ,  $0 \times F9$ ,  $0 \times F9$ ,  $0 \times F9$ ,  $0 \times F9$  $0 \times 01$ ,  $0 \times F1$ ,  $0 \times F9$ ,  $0 \times 09$ ,  $0 \times 09$ ,  $0 \times FF$ ,  $0 \times FF$ ,  $0 \times F1$ ,  $0 \times F9$ ,  $0 \times 09$ ,  $0 \times F9$ ,  $0 \times F1$ ,  $0 \times 01$ ,  $0 \times 01$ ,  $0 \times 01$ ,  $0 \times 01, 0 \times 01,$  $0xF9$ ,  $0xF9$ ,  $0x09$ ,  $0xF9$ ,  $0x09$ ,  $0xF9$ ,  $0xF1$ ,  $0x01$ ,  $0xC1$ ,  $0xE9$ ,  $0x29$ ,  $0x29$ ,  $0xF9$ ,  $0xF1$ ,  $0 \times 01.$   $0 \times FF$ . 0xFF, 0x71, 0xD9, 0x01, 0x01, 0xF1, 0xF9, 0x29, 0x29, 0xB9, 0xB1, 0x01, 0x01, 0x01,  $0xF1, 0xF1,$ 0x11, 0xF1, 0xF1, 0xF1, 0xE1, 0x01, 0xE1, 0xF1, 0x51, 0x51, 0x71, 0x61, 0x01, 0x01,  $0xC1, 0xF1,$  $0 \times 31$ ,  $0 \times 31$ ,  $0 \times F1$ ,  $0 \times F$ ,  $0 \times F$ ,  $0 \times 00$ ,  $0 \times 01$ ,  $0 \times 01$ ,  $0 \times 01$ ,  $0 \times 00$ ,  $0 \times 00$ ,  $0 \times 00$ ,  $0 \times 01$ ,  $0x01, 0x81,$ 0xE1, 0x61, 0x60, 0xC0, 0x01, 0xE1, 0xE1, 0x21, 0x21, 0xE0, 0xC1, 0x01, 0xC1, 0xE1,  $0x20, 0x20,$  $0 \times FC$ ,  $0 \times FC$ ,  $0 \times E0$ ,  $0 \times E0$ ,  $0 \times C1$ ,  $0 \times E1$ ,  $0 \times E0$ ,  $0 \times C1$ ,  $0 \times E0$ ,  $0 \times E1$ ,  $0 \times 01$ ,  $0 \times FC$ ,  $0 \times 21$ ,  $0x21. 0xE1.$ 0xC1, 0xE5, 0xE4, 0x01, 0xC1, 0xE0, 0x20, 0x21, 0x20, 0x00, 0x01, 0xFD, 0xFD, 0x21,  $0x20, 0xE0,$ 

 $0 \times 00$ ,  $0 \times 00$ ,  $0 \times 01$ ,  $0 \times 01$ ,  $0 \times 00$ ,  $0 \times 61$ ,  $0 \times 31$ ,  $0 \times 31$ ,  $0 \times 21$ ,  $0 \times 20$ ,  $0 \times 00$ ,  $0 \times 81$ ,  $0 \times 01$ ,  $0 \times 01$ ,  $0x01, 0x00,$  $0 \times 00$ ,  $0 \times 00$ ,  $0 \times 00$ ,  $0 \times 01$ ,  $0 \times 01$ ,  $0 \times 01$ ,  $0 \times FF$ ,  $0 \times F$ ,  $0 \times 00$ ,  $0 \times 00$ ,  $0 \times 00$ ,  $0 \times 01$ ,  $0x03, 0x02,$  $0 \times 03$ ,  $0 \times 01$ ,  $0 \times 00$ ,  $0 \times 01$ ,  $0 \times 03$ ,  $0 \times F2$ ,  $0 \times 14$ ,  $0 \times 0B$ ,  $0 \times 08$ ,  $0 \times 0B$ ,  $0 \times 10$ ,  $0 \times 10$ ,  $0 \times 60$ ,  $0 \times E3$ ,  $0 \times 03$ ,  $0 \times 00$ ,  $0 \times 01$ ,  $0 \times 03$ ,  $0 \times 02$ ,  $0 \times 03$ ,  $0 \times 03$ ,  $0 \times 00$ ,  $0 \times 03$ ,  $0 \times 03$ ,  $0 \times 00$ ,  $0 \times 03$ ,  $0 \times 03$ ,  $0 \times 00$ ,  $0 \times 00$ ,  $0 \times 03$ ,  $0 \times 03$ ,  $0 \times 00$ ,  $0 \times 00$ ,  $0 \times 03$ ,  $0 \times 03$ ,  $0 \times 03$ ,  $0 \times 00$ ,  $0 \times 01$ ,  $0 \times 03$ ,  $0 \times 02$ ,  $0 \times 03$ ,  $0 \times 01$ ,  $0 \times 00$ ,  $0 \times 03$ ,  $0 \times 03$ ,  $0 \times 00$ ,  $0 \times 00$ ,  $0 \times 03$ ,  $0 \times 00$ ,  $0 \times 00$ ,  $0 \times 3E$ ,  $0 \times 63$ ,  $0 \times 80$ ,  $0 \times 80$ ,  $0 \times 80$ ,  $0 \times 60$ ,  $0x3F$ ,  $0x07$ ,  $0 \times 00$ ,  $0 \times 00$ ,  $0 \times 00$ ,  $0 \times 00$ ,  $0 \times 00$ ,  $0 \times 00$ ,  $0 \times 00$ ,  $0 \times 00$ ,  $0 \times 00$ ,  $0 \times FF$ ,  $0 \times 00$ ,  $0 \times 00$ ,  $0 \times 00$ ,  $0 \times 00$ ,  $0 \times 00$ ,  $0 \times 00$ ,  $0 \times F$ E,  $0 \times 01$ ,  $0 \times 01$ ,  $0 \times 01$ ,  $0 \times 02$ ,  $0 \times 03$ ,  $0 \times 3E$ ,  $0 \times F$ 8,  $0 \times F$ 0,  $0xD0, 0x90,$  $0 \times 18$ ,  $0 \times 0$  ,  $0 \times 00$ ,  $0 \times 00$ ,  $0x38, 0xFF,$  $0 \times 0$ C,  $0 \times 38$ ,  $0 \times 60$ ,  $0 \times 80$ ,  $0 \times 00$ ,  $0 \times 00$ ,  $0 \times 00$ ,  $0 \times 00$ ,  $0 \times 00$ ,  $0 \times 00$ ,  $0 \times 00$ ,  $0 \times 00$ ,  $0 \times 00$ ,  $0x00$ ,  $0xFF$ ,  $0 \times FF$ ,  $0 \times 00$ ,  $0 \times 00$ ,  $0 \times 00$ ,  $0 \times 00$ ,  $0 \times 00$ ,  $0 \times 00$ ,  $0 \times 1F$ ,  $0 \times F0$ ,  $0 \times 00$ ,  $0 \times 00$ ,  $0 \times 00$ ,  $0 \times 00$ ,  $0x00, 0x33,$  $0 \times 5F$ ,  $0 \times 8F$ ,  $0 \times 84$ ,  $0 \times 05$ ,  $0 \times 07$ ,  $0 \times 06$ ,  $0 \times 0C$ ,  $0 \times 0F$ ,  $0 \times 0C$ ,  $0 \times 14$ ,  $0 \times 34$ ,  $0 \times 68$ ,  $0 \times 88$ ,  $0xD8, 0x70,$  $0 \times 00$ ,  $0 \times 00$ ,  $0 \times 00$ ,  $0 \times 00$ ,  $0 \times 00$ ,  $0 \times 10$ ,  $0 \times 10$ ,  $0 \times 10$ ,  $0 \times 00$ ,  $0 \times 00$ ,  $0 \times 00$ ,  $0 \times 00$ ,  $0 \times 00$ ,  $0x00, 0x80,$  $0 \times 80$ ,  $0 \times 00$ ,  $0 \times 80$ ,  $0 \times 80$ ,  $0 \times 80$ ,  $0 \times 80$ ,  $0 \times 00$ ,  $0 \times 80$ ,  $0 \times 80$ ,  $0 \times 80$ ,  $0 \times 00$ ,  $0 \times 00$ ,  $0x20, 0x38,$  $0 \times 0$ E,  $0 \times 01$ ,  $0 \times 0$ ,  $0 \times 3$ F,  $0 \times 00$ ,  $0 \times 00$ ,  $0 \times 00$ ,  $0 \times 00$ ,  $0 \times 00$ ,  $0 \times 00$ ,  $0 \times 00$ ,  $0 \times 00$ ,  $0 \times 00$ ,  $0x00, 0x00,$  $0 \times 00$ ,  $0 \times 00$ ,  $0 \times 00$ ,  $0 \times FF$ ,  $0 \times 80$ ,  $0 \times 80$ ,  $0 \times 80$ ,  $0 \times 80$ ,  $0 \times 80$ ,  $0 \times 80$ ,  $0 \times B6$ ,  $0 \times ED$ ,  $0 \times C0$ ,  $0 \times C0$ ,  $0 \times C0$ ,  $0 \times E0$ ,  $0 \times A0$ ,  $0 \times A0$ ,  $0 \times A0$ ,  $0 \times A1$ ,  $0 \times A1$ ,  $0 \times A1$ ,  $0 \times A1$ ,  $0 \times A1$ ,  $0 \times A1$ ,  $0 \times E1$ ,  $0xE1, 0xC1,$  $0 \times EF$ ,  $0 \times BB$ ,  $0 \times 83$ ,  $0 \times 86$ ,  $0 \times 88$ ,  $0 \times 80$ ,  $0 \times 80$ ,  $0 \times 80$ ,  $0 \times 8F$ ,  $0 \times 90$ ,  $0 \times 90$ ,  $0 \times 90$ ,  $0 \times 9F$ ,  $0x8F$ ,  $0x80$ ,  $0 \times 9$ F,  $0 \times 9$ F,  $0 \times 87$ ,  $0 \times 80$ ,  $0 \times 80$ ,  $0 \times 80$ ,  $0 \times 95$ ,  $0 \times 92$ ,  $0 \times 92$ ,  $0 \times 95$ ,  $0 \times 60$ ,  $0 \times 67$ ,  $0 \times 67$ ,  $0xB8, 0x8F,$  $0 \times 80$ ,  $0 \times 90$ ,  $0 \times 90$ ,  $0 \times C0$ ,  $0 \times F0$ ,  $0 \times 8E$ ,  $0 \times 81$ ,  $0 \times 80$ ,  $0 \times 80$ ,  $0 \times 80$ ,  $0 \times 80$ ,  $0 \times 80$ ,  $0 \times 80$ ,  $0 \times 80$ ,  $0 \times 80$ ,  $0 \times 80$ ,  $0 \times 80$ ,  $0 \times 80$ ,  $0 \times 80$ ,  $0 \times 80$ ,  $0 \times 80$ ,  $0 \times 80$ ,  $0 \$  $0 \times 80$ ,  $0 \times 80$ ,  $0 \times 80$ ,  $0 \times 80$ ,  $0 \times 80$ ,  $0 \times 80$ ,  $0 \times 80$ ,  $0 \times 80$ ,  $0 \times FF$ ,  $\}$ ;

في الدالة ()setup، نقوم بوضـع الإعدادات اللازمة للمشروع مثل تشغيل الشاشة وضبط إعداداتها اللازمة مثل الوضوح وإظهار بعض الصور المتحركة.

وايضا نقوم بتشغيل الشاشة التسلسلية (Serial Monitor) التي سنستخدمها في إرسال الأحرف والكلمات لعرضها على الشاشة لاحقا. حيث سنقوم بالككتابه على الشاشة بعد أن تنتهى من عرض الصور المتحركة.

```
void setup()
}
 Serial.begin(9600);
 lcdBegin(); // This will setup our pins, and initialize the LCD
  setContrast(55); // Pretty good value, play around with it
 updateDisplay(); // with displayMap untouched, SFE logo
 delay(2000);
 lcdFunTime(); // Runs a 30-second demo of graphics functions
 // Wait for serial to come in, then clear display and go to echo
 while (!Serial.available())
    ; 
 clearDisplay(WHITE);
  updateDisplay();
{
```
في الدله ()loop، تقوم بإنتظار المستخدم إدخال الحروف أو الكلمات إلى الشاشة التسلسلية (Serial Monitor) ، ليقوم الأردوينو بإرسالها إلى الشاشة ليتم كتابتها. نقوم بعمل إختبار على ماتم ادخاله من قبل المستخدم. فمثلا إذا ادخل المستخدم الرمز ~ فإنه عبارة عن أمر لمسح الشاشة.

```
void loop()
}
  static int cursorX = 0;
  static int cursorY = 0;
  if (Serial.available())
  } 
    char c = Serial.read();
    switch (c)} 
    case '\n': // New line
      cursorY += 8;;break 
    case '\r': // Return feed
      cursorX = 0;
      ;break 
    case '~': // Use ~ to clear the screen.
      clearDisplay(WHITE);
      updateDisplay();
      cursorX = 0; // reset the cursor
      cursorY = 0;
      ;break 
    default:
      setChar(c, cursorX, cursorY, BLACK);
      updateDisplay();
      cursorX += 6; // Increment cursor
      ;break 
    }
```

```
// Manage cursor
    if (cursorX >= (LCD WIDTH - 4))
    \frac{1}{2} // If the next char will be off screen...
      cursorX = 0; // ... reset x to 0...cursorY += 8; // ... and increment to next line.
      if (cursorY >= (LCD HEIGHT - 7))\{ // If the next line takes us off screen...
        cursorY = 0; // ... go back to the top.
      { 
    { 
  { 
{
```
باقي الدوال المستخدمة متقدمة بعض الشئ، يكفي فقط أن تعرف أنها تقوم بإرسال البيانات إلى الشاشة بشكل معين لتتمكن من عرض الصور أو الكلمات. وهي الدوال المستخدمة داخل الدالتين ()setup، و ()loop .

إذا كنت تريد تغيير ما يظهر عل الشاشة، فلا حاجة إل تغيير هذه الدوال، فقط قم بعمل التغير الذي تريده داخل الداليتين ()loop، و .setup()

```
void lcdFunTime()
}
 clearDisplay(WHITE);
  randomSeed(analogRead(A0));
  const int pixelCount = 100;
  for (int i=0; i<pixelCount; i++)
  } 
    setPixel(random(0, LCD WIDTH), random(0, LCD HEIGHT));
    updateDisplay();
    delay(10);
  }
  setStr("full of stars", 0, LCD_HEIGHT-8, BLACK);
  updateDisplay();
  delay(1000);
 for (int i=0; i<5; i++)
  } 
   invertDisplay();
   delay(200);
   invertDisplay();
    delay(200);
  { 
 delay(2000);
  clearDisplay(WHITE);
  int x0 = LCD WIDTH/2;int y0 = LCD HEIGHT/2;for (float i=0; i<2*PI; i+=PI/8)
  } 
    const int lineLength = 24;
    int x1 = x0 + lineLength * sin(i);int y1 = y0 + lineLength * cos(i);setLine(x0, y0, x1, y1, BLACK);updateDisplay();
    delay(100);
```

```
{ 
for (int j=0; j<2; j++)} 
  for (int i=255; i>=0; i-=5)
  } 
    analogWrite(blPin, i);
    delay(20);
  }
  for (int i=0; i<256; i+=5)
  } 
    analogWrite(blPin, i);
    delay(20);
  { 
{ 
clearDisplay(WHITE);
for (int x=0; x < LCD WIDTH; x+=8)
} 
  setRect(0, 0, x, LCD_HEIGHT, 1, BLACK);
  updateDisplay();
  delay(10);
}
for (int x=0; x < LCD WIDTH; x+=8)
} 
  setRect(0, 0, x, LCD HEIGHT, 1, WHICHTE);updateDisplay();
  delav(10);
{ 
for (int x=0; x<12; x++)
\{setRect(0, 0, x, LCD HEIGHT, 1, 1);setRect(11, 0, x+12, LCD HEIGHT, 1, BLACK);setRect(23, 0, x+24, LCD_HEIGHT, 1, BLACK);
  setRect(35, 0, x+36, LCD HEIGHT, 1, BLACK);setRect(47, 0, x+48, LCD HEIGHT, 1, BLACK);setRect(59, 0, x+60, LCD HEIGHT, 1, BLACK);setRect(71, 0, x+72, LCD H EIGHT, 1, BLACK);updateDisplay();
 delay(10);
}
setRect(25, 10, 45, 30, 0, WHITE);
setRect(35, 20, 55, 40, 0, WHITE);
setLine(25, 10, 35, 20, WHITE);
setLine(45, 30, 55, 40, WHITE);
setLine(25, 30, 35, 40, WHITE);
setLine(45, 10, 55, 20, WHITE);updateDisplay();
delay(2000);
clearDisplay(WHITE);
for (int i=0; i<20; i++)
} 
 int x = random(0, LCD WIDTH);int y = random(0, LCD HEIGHT);setCircle(x, y, i, BLACK, 1);
```

```
updateDisplay();
    delay(100);
  }
  delay(2000);
  setStr("Modern Art", 0, 10, WHITE);
  updateDisplay();
  delay(2000);
  setBitmap(xkcdSandwich);
  updateDisplay();
{
void setPixel(int x, int y)
}
  setPixel(x, y, BLACK);
}
void clearPixel(int x, int y)
\{setPixel(x, y, WHITE);
}
void setPixel(int x, int y, boolean bw)
}
  if ((x \ge 0) \& (x < LCD \text{ WIDTH}) \& (y \ge 0) \& (y < LCD \text{ HEIGHT}))\{byte shift = y % 8;if (bw)displayMap[x + (y/8)*LCD_WIDTH] |= 1<<shift;else 
      displayMap[x + (y/8)*LCD_WIDTH] &= \sim(1 < shift);
  }
}
void setLine(int x0, int y0, int x1, int y1, boolean bw)
\{int dy = y1 - y0; // Difference between y0 and y1int dx = x1 - x0; // Difference between x0 and x1int stepx, stepy;
  if (dy < 0)} 
   dy = -dy;stepy = -1;
  { 
  else 
    stepy = 1;
  if (dx < 0)} 
   dx = -dx;stepx = -1;
  { 
  else
```

```
stepx = 1;
  dy \ll = 1;
  dx \ll = 1;
  setpixel(x0, y0, bw);if (dx > dy)\{int fraction = dy - (dx \gg 1);
    while (x0 := x1)} 
      if (fraction >= 0)
      } 
       y0 == stepy;fraction - = dx;
      }
      x0 \leftarrow stepx;
      fraction += dy;
      setpixel(x0, y0, bw);}
  { 
  else 
  } 
    int fraction = dx - (dy \gg 1);
    while (y0 != y1)
    \{if (fraction >= 0)
      } 
        x0 == stepx;frac in - dy;
      }
      y0 == stepy;fraction += dx;
      setpixel(x0, y0, bw);}
  { 
{
void setRect(int x0, int y0, int x1, int y1, boolean fill, boolean bw)
}
  if (fill == 1)} 
    int xDiff;
    if(x0 > x1)xDiff = x0 - x1;else 
      xDiff = x1 - x0;while(xDiff > 0)} 
      setLine(x0, y0, x0, y1, bw);if(x0 > x1)
```

```
x0 - -else 
        x0++;;--xDiff 
   }
  }
  else 
  } 
    setLine(x0, y0, x1, y0, bw);setLine(x0, y1, x1, y1, bw);setLine(x0, y0, x0, y1, bw);setLine(x1, y0, x1, y1, bw);}
}
void setCircle (int x0, int y0, int radius, boolean bw, int lineThickness)
\{for(int r = 0; r < lineThickness; r++)
  } 
    int f = 1 - radius;
   int ddF x = 0;
   int ddF y = -2 * radius;
   int x = 0;int y = radius;setpixel(x0, y0 + radius, bw);setpixel(x0, y0 - radius, bw);setpixel(x0 + radius, y0, bw);setpixel(x0 - radius, y0, bw);while(x < y)} 
      if(f \ge 0)} 
       y - -;ddF y == 2;
       f \leftarrow ddF y;
      }
      x++;ddF x == 2;
      f := ddF_x + 1;setpixel(x0 + x, y0 + y, bw);setpixel(x0 - x, y0 + y, bw);setpixel(x0 + x, y0 - y, bw);setpixel(x0 - x, y0 - y, bw);setpixel(x0 + y, y0 + x, bw);setpixel(x0 - y, y0 + x, bw);setpixel(x0 + y, y0 - x, bw);setpixel(x0 - y, y0 - x, bw);}
    ;--radius
```

```
\}{
void setChar(char character, int x, int y, boolean bw)
\{byte column;
  for (int i=0; i<5; i++)} 
    column = ASCII[character - 0x20][i];for (int j=0; j<8; j++)} 
      if (column \& (0x01 << j))
        setpixel(x+i, y+j, bw);else 
        setpixel(x+i, y+j, !bw);}
  { 
}
void setStr(char * dString, int x, int y, boolean bw)
}
  while (*dString != 0x00)} 
    setChar(*dString++, x, y, bw);
    x+=5;for (int i=y; i < y+8; i++)
    } 
      setpixel(x, i, !bw);}
   x++;if (x > (LCD WIDTH - 5))\{x = 0;
      y \neq 8;}
  }
}
void setBitmap (char * bitArray)
\{for (int i=0; i<(LCD WIDTH * LCD HEIGHT / 8); i++)
    displayMap[i] = bitArray[i];}
void clearDisplay (boolean bw)
}
  for (int i=0; i<(LCD_WIDTH * LCD_HEIGHT / 8); i++)
  } 
    if (bw)displayMap[i] = 0xFF;else 
      displayMap[i] = 0;
  }
```

```
}
void qotoXY(int x, int y)}
  LCDWrite(0, 0x80 | x);LCDWrite(0, 0x40 | y);}
void updateDisplay()
}
  gotoXY(0, 0);for (int i=0; i < (LCD WIDTH * LCD HEIGHT / 8); i++)
  \{LCDWrite(LCD_DATA, displayMap[i]);
  { 
}
void setContrast (byte contrast)
}
  LCDWrite(LCD COMMAND, 0x21);
  LCDWrite(LCD COMMAND, 0x80 | contrast);
  LCDWrite(LCD COMMAND, 0x20);
}
void invertDisplay()
}
  LCDWrite(LCD COMMAND, 0x20);
  LCDWrite(LCD COMMAND, 0x08 | 0x05);
  LCDWrite(LCD_COMMAND, 0x20);
  for (int i=0; i < (LCD WIDTH * LCD HEIGHT / 8); i++)
  \{displayMap[i] = -displayMap[i] \& 0xFF;}
  updateDisplay();
}
void LCDWrite(byte data or command, byte data)
\{digitalWrite(dcPin, data or command);
  digitalWrite(scePin, LOW);
  SPI.transfer(data); //shiftOut(sdinPin, sclkPin, MSBFIRST, data);
  digitalWrite(scePin, HIGH);
{
void lcdBegin (void)
}
  pinMode(scePin, OUTPUT);
  pinMode(rstPin, OUTPUT);
  pinMode(dcPin, OUTPUT);
  pinMode(sdinPin, OUTPUT);
  pinMode(sclkPin, OUTPUT);
  pinMode(blPin, OUTPUT);
  analogWrite(blPin, 255);
```

```
SPI.begin();
  SPI.setDataMode(SPI MODE0);
  SPI.setBitOrder(MSBFIRST);
  digitalWrite(rstPin, LOW);
  digitalWrite(rstPin, HIGH);
  LCDWrite(LCD_COMMAND, 0x21);
  LCDWrite(LCD COMMAND, 0xB0);
  LCDWrite(LCD_COMMAND, 0x04);
  LCDWrite(LCD_COMMAND, 0x14);
  LCDWrite(LCD_COMMAND, 0x20);
  LCDWrite(LCD_COMMAND, 0x0C);
\}
```